#### Web-Technologies

# ■ Chapters

- **Client-Side Programming**
- **Server-Side Programming**
- Web-Content-Management
- Web-Services
- **Apache Webserver**
- Robots, Spiders and Search engines
	- Robots and Spiders
	- **Search engines in general**
	- Google

#### **HTML**

- $\blacksquare$  HTML = HyperText Markup
	- Language
		- Developed since 1989 as platform independent markup language
		- **International standardized by the W3C** (http://www.w3.org)
		- **Last release: Version 4.0**
		- New extended version: XHTML 2.0
		- Wolfgang Wiese, RRZE Web-Technologies I 2 Often extended with non-standardized tags by developer of browser and webauthoring-programs

## ■ Example base structure of a HTMLdocument

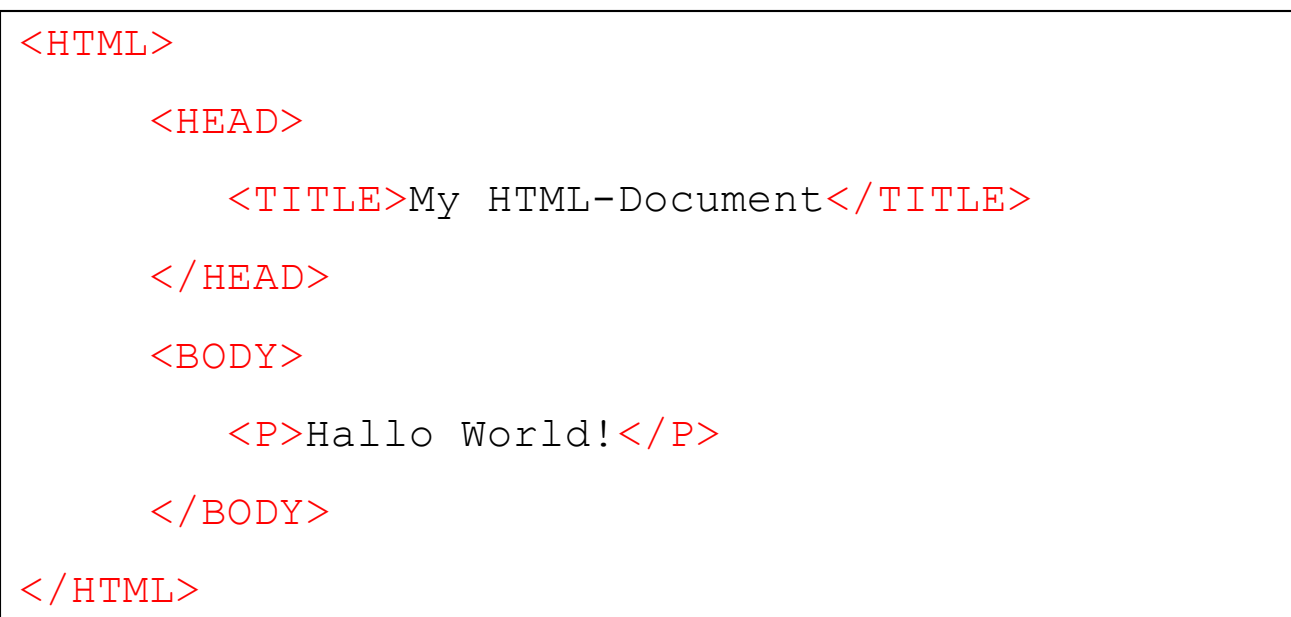

#### **EXML**

- Extensible Markup Language
- With help of XML its possible to define content and the structured layout of a page in several parts => automatic analysis is possible. In other words:
- *"XML is a set of rules for designing text formats, in a way that produces files that are easy to generate and read (by a computer), that are unambiguous, and that avoid common pitfalls, such as lack of extensibility, lack of support for internationalization, and platform-dependency."*

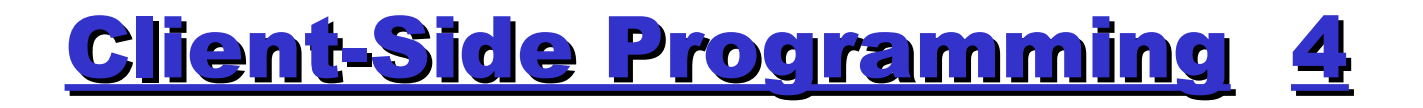

#### ■ Simple example of XML Usage:

```
\leq?xml version=,,1.0" ?>
<!DOCTYPE greeting [
    <!ELEMENT greeting (#PCDATA)>
    <!ELEMENT content (#PCDATA)>
\geq<greeting>Hallo XML! </greeting>
<content>
Here, we write a nice text that says nothing, but is out content...
</content>
```
See also:

http://www.w3.org/XML/ http://www.w3.org/TR/2000/REC-xml-20001006

- **JavaScript** 
	- JavaScript is a cross-platform, object-oriented scripting language.
	- **Used mostly within HTML-pages.**
	- JavaScript contains a core set of objects, such as Array, Date, and Math, and a core set of language elements such as operators, control structures, and statements.
	- **Created originally by Netscape and Sun** Microsystems. (Within MSIE "extended" by the JScript-Library).
	- **Allows also usage for server-side programming**

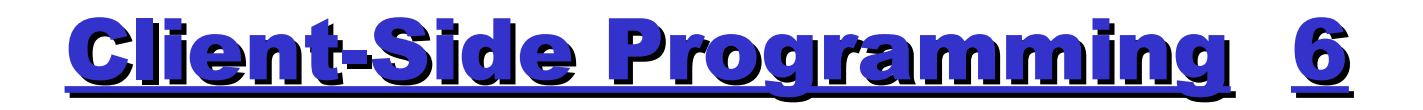

#### ■ Sample JavaScript

```
\lehtml><head>
    <title>Beispiel</title>
    <script language="JavaScript"> <!--
    function Quadrat(Zahl) {
      Ergebnis = Zahl * Zahl;
      alert("Das Quadrat von " + Zahl + " = " + Ergebnis);
     }
    \frac{1}{-} </script>
</head>
\leqinput type=button value="Quadrat von 6 errechnen" onClick="Quadrat(6)">
</form></body></html>
```
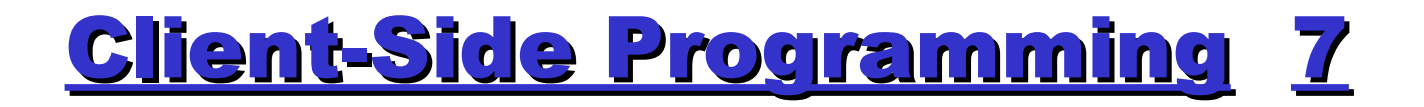

#### ■ Sample JavaScript (cont.)

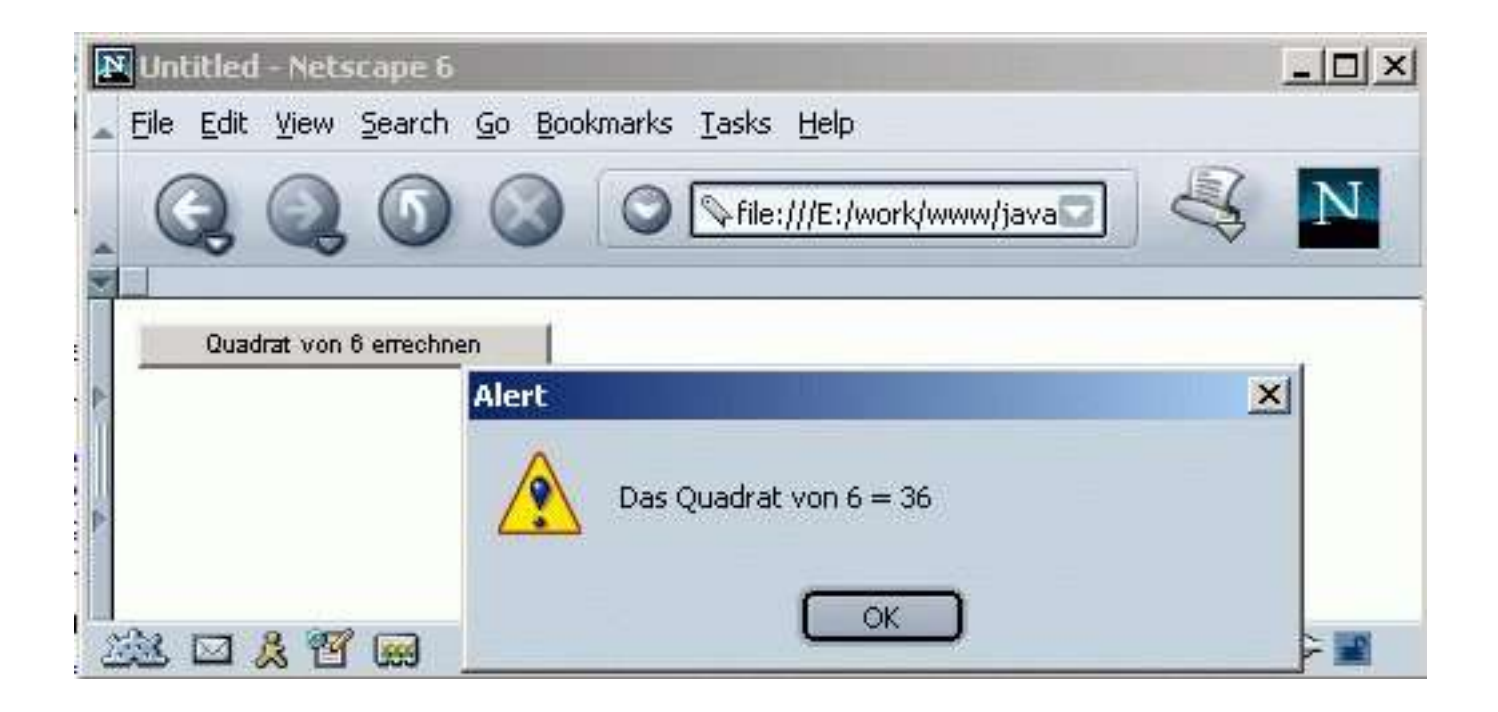

#### ■ JavaScript (cont.)

- JavaScript is mostly used as enhancement for webdesign; Due to its possibility to access and chance objects (like HTML-Tags), it allows effects fo improve the usability of websites.
	- Often used: onMouseOver, onClick
	- **Professional effects in combination with CSS** (but CSS also replaces some JS-functions)

■ Cascading Style Sheets (CSS)

**HTML** specification lists guidlines on how browsers should display HTML-Tags. Example:

```
\lestyle type=, text/css">
     h1,h2,h3,h4 \{color: navy;
          font-family: Garamond, Helvetica, serif;
     }
     h1.dark {
          color: black;
     }
</style>
```
- Cascading Style Sheets (cont.)
	- CSS is, like HTML, standardized by the W3C http://www.w3.org/Style/CSS
	- **In combination with new HTML-Versions, it will** replace old HTML-tags, like <font>, <hr>, <strong>, ...
	- CSS requires browsers that supports this format (IE / NS >= V4.0). Older browsers will ignore all settings made by CSS.
	- CSS definitions can be placed within a file; Therefore it's possible to chance the layout of all WebPages by changing one single CSS-file.

- Other client-side techniques
	- $\blacksquare$  Flash
		- **Browser-Plugin by Macromedia** (http://www.macromedia.com)
		- Allows interactive vector-graphics and animations
		- Mostly used for special effects, small movieclips and 3D-graphics
	- RSS-Feeds
		- RSS = *Really Simple Syndication* (Web content syndication format.)
		- XML-File for special news. Often also used for Blogs (Web-Logs)
		- Technical infos: http://backend.userland.com/rss
	- Experimental or old techniques:
		- **cURL, VRML (Virtual Reality Modeling Language)** 12

#### **Introduction**

- Server-Side Programming:
	- UserAgent (Browser) requests a dynamic document by asking for a file
	- Optional extra information is sent to the server using GET or POST
	- Server parses the user-request and creates the document by internal procedures
	- On success, the document is sent back to the user
- Several methods for servers to create a dynamic document:
	- CGI
	- SSI
	- $\blacksquare$  PHP
	- ASP and others

**Recall: Accessing a static page** 

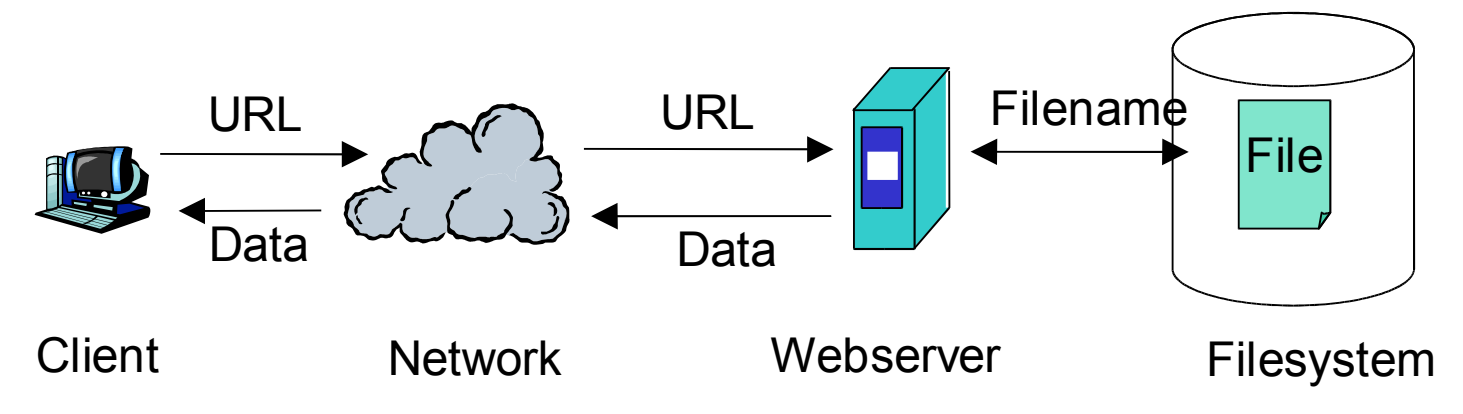

Typical access: *URL = Protocol + Domain name or IP (+ Port) + Filename within the Document Root Examples:*

> *http://www.uni-erlangen.de/index.html http://www.uni-erlangen.de:181/index.html https://131.188.3.67/internal/documents/*

- Accessing a static page (cont.)
	- Document Root: "Starting point" (path) within the filesystem
	- Data of a webpage consists of:
		- Header-Informations
			- Example:

**Content-type: text/html Server: Apache/1.3.27 Title: Portal Status: 200 Content\_length: 6675**

Body (Plain Text, HTML, XML, ...)

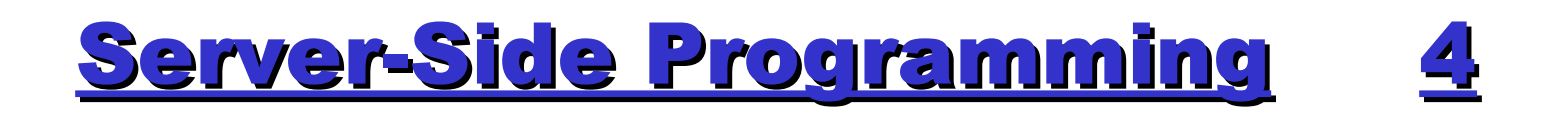

■ CGI (Common Gateway Interface)

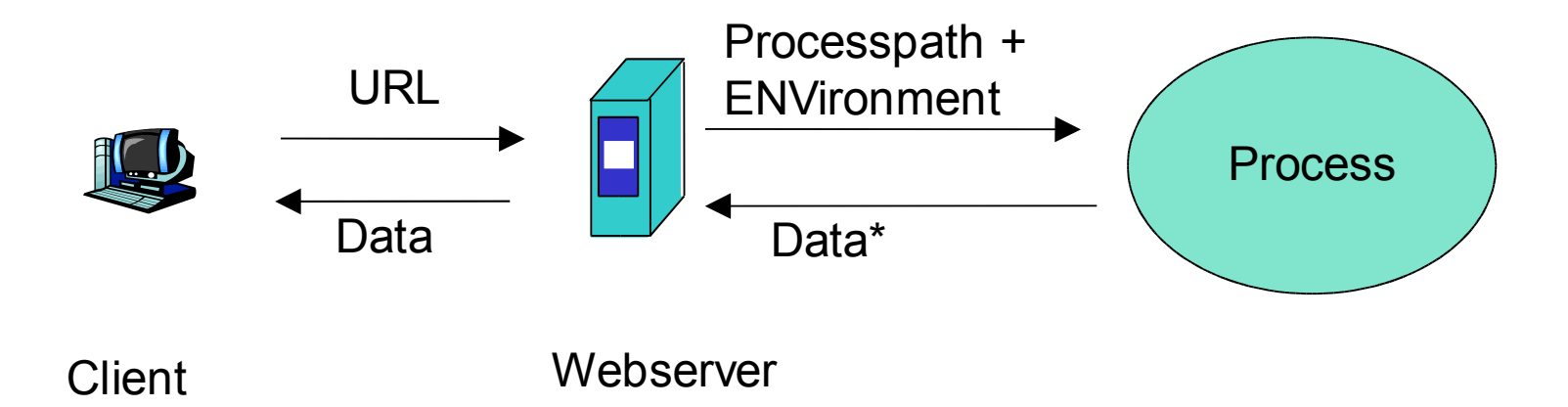

- Header-Info: Part of the header-information the webserver sends. At least "Content-type"
- Output-Data: Output as defined within Content-Type.
- $\blacksquare$  Data\* = Header-Info + Output-Data

#### ■ CGI (cont.)

- **Process will be loaded and executed anew at every** access
- GET-Request:
	- Data will be transmitted as addition to the URL
		- **Example:** http://www.uni-erlangen.de/cgi-bin/webenv.pl?data=value
	- Server will transform this into the standard environment set of the server: *\$ENV{'QUERY\_STRING'}*
		- Example: *QUERY\_STRING = "data=value"*
	- Optional use: Sending data on \$ENV{'PATH\_INFO'} by using pathes:
		- http://www.uni-erlangen.de/cgi-bin/webenv.pl/pathinfo?data=value

- CGI (cont.)
	- **POST-Request:** 
		- Data will be transmitted to the script on <STDIN>
		- **Information wont get saved within the URL**
		- Length of transmitted data: *\$ENV {'CONTENT\_LENGTH'}*

- CGI with User-Environment
	- **Reason: Security problems at webservers running** as special user (e.g. root !)
	- Several modules to solve this: *CGIWrap, suEXEC, sBox*
	- Base idea: Script is executed by a user without admin-rights

- CGI with User-Environment (cont.)
	- CGIWrap: User CGI Access (http://cgiwrap.unixtools.org)
		- Allowing the execution of cgi-scripts from local userhomes with http://www.DOMAIN.TLD/~login/cgibin/skript.cgi
		- /~login/cgi-bin/ forces a redirect to a wrapper-script, that executes the skript.cgi as user "login".
	- sBox:

(Lincoln Stein, http://stein.cshl.org/software/sbox/ )

 CGIWrap + Configurable ceilings on script resource usage

(CPU, disk, memory and process usage, sets priority and restrictions to ENV)

- CGI with User-Environment (cont.)
	- suEXEC: Apache-module (http://httpd.apache.org/docs/suexec.html)

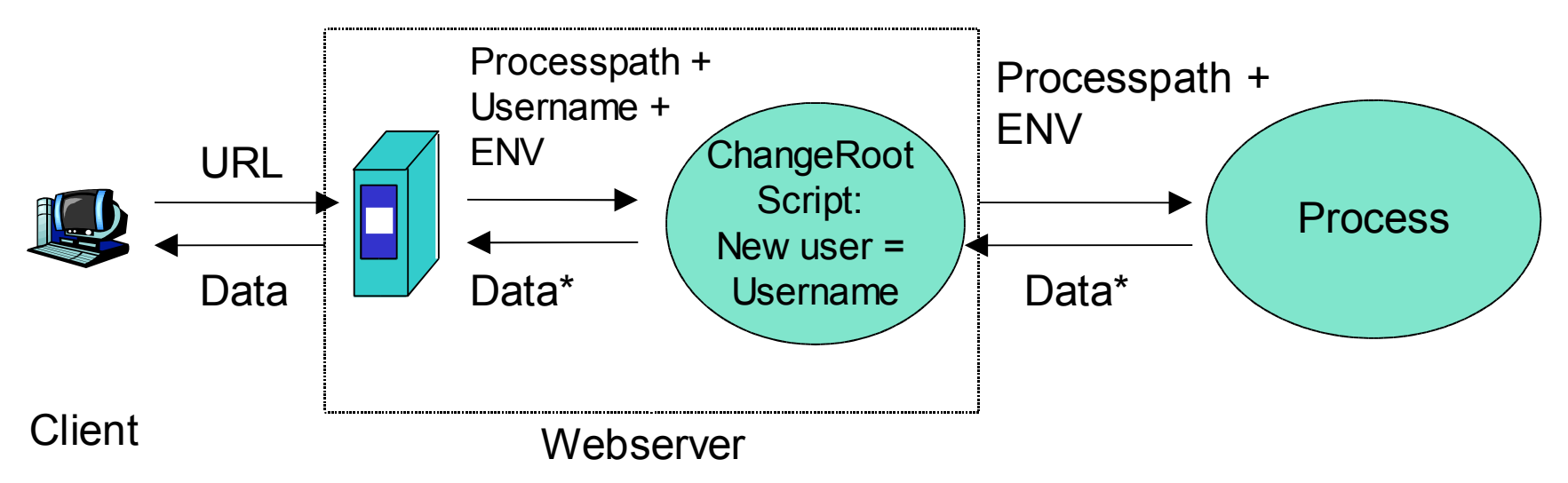

- Allows the execution of all CGI-Scripts, SSI and PHP-CGI on a defined user ID
- No special syntax for cgi-directories
- **Supports the use for virtual hosts**

#### **SSI (Server Side Includes)**

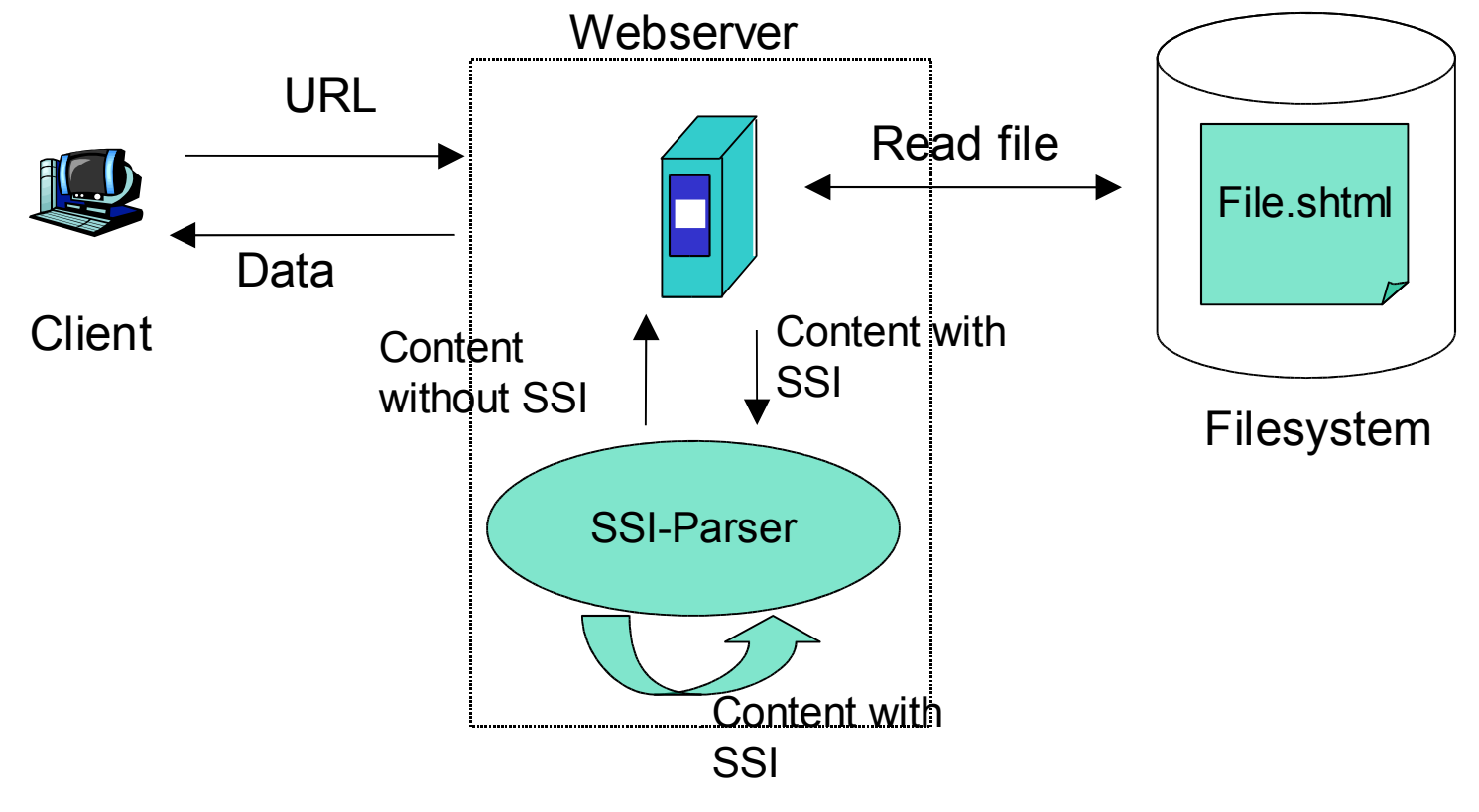

- SSI (cont.)
	- SSI-Tags are parsed by the server
	- SSI-Tags are parsed as long as there are no SSI-Tags anymore within the document
	- **Examples:** 
		- *<!--#echo var="DATE\_LOCAL"-->* will be replaced with the string for the local time of the server
		- *<!--#include virtual="filename.shtml" -->*

will insert the content of filename.shtml. filename.shtml can use SSI-Tags too!

(Recursive includes of files will be detected.)

- *<!--#include virtual="/cgi-bin/skript.cgi?values"-->* can be used to execute scripts
- SSI-files often use the suffix "shtml" as default
- SSI works together with suEXEC, but not with CGIWrap or sBox

■ SSI + CGI (without suEXEC)

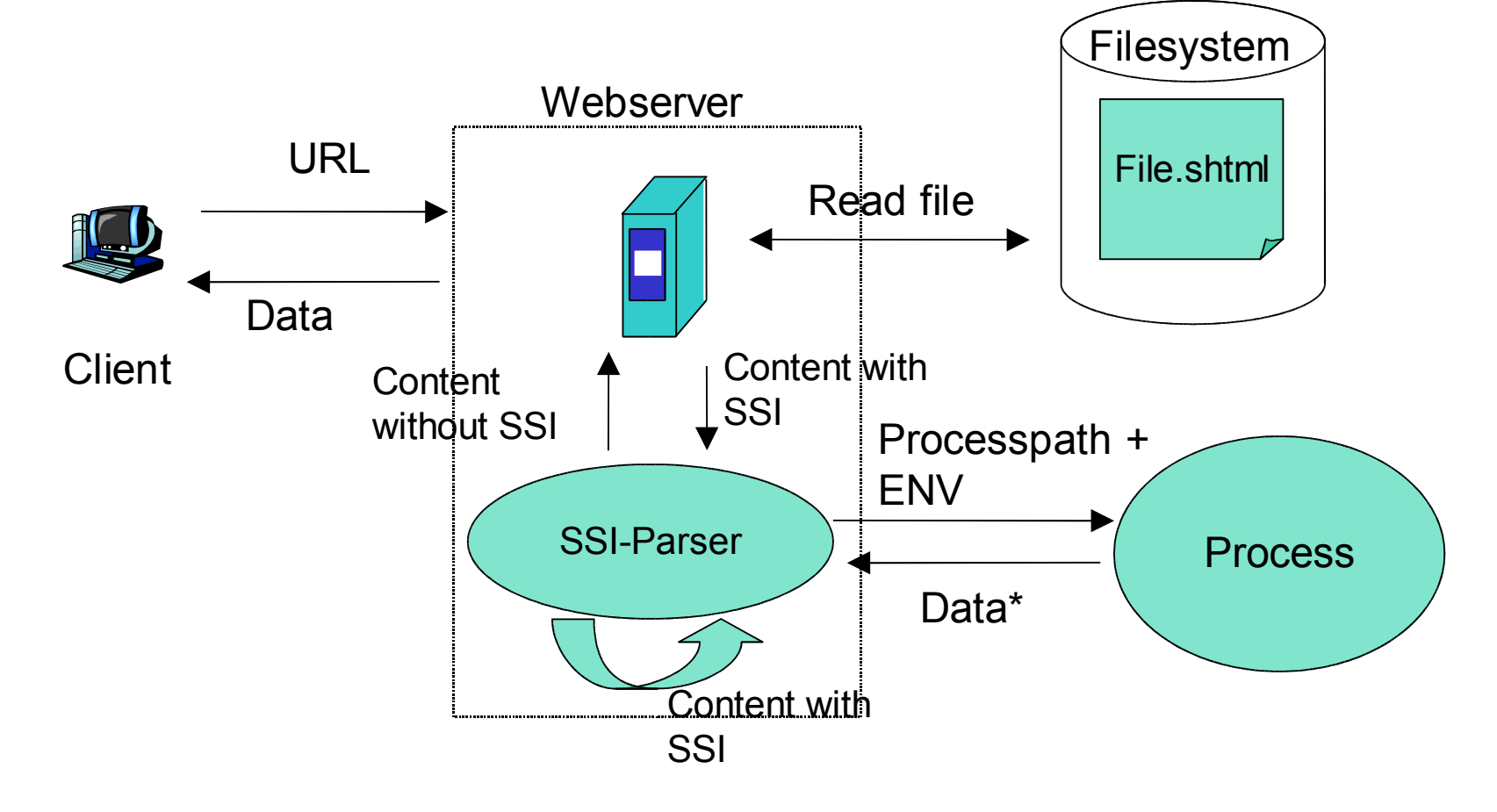

- $\blacksquare$  SSI + CGI (cont.)
	- **Example SSI-file: index.shtml**

```
<body>
       <!--#include virtual="navigation.shtml"-->
       Hallo, <br>
       willkommen auf meiner Seite.
</body>
```
navigation.shtml

```
<hr><a href=
"http://www.fau.de">FAU</a>
<a href=
"http://www.web.de">Web.de</a> Zeit:
<!--#config timefmt=
"%d.%m.%Y, %H.%M"-->
<!--#echo var=
"DATE_LOCAL"--><hr>
```
German samples: http://cgi.xwolf.de/ssi

#### $\blacksquare$  SSI + CGI (cont.)

■ Content send to the UserAgent by the web server:

**<body> <hr><a href= "http://www.fau.de">FAU</a> <a href= "http://www.web.de">Web.de</a> Zeit: 26.06.2003, 13.17<hr>**

**Hallo, <br>**

**willkommen auf meiner Seite.**

**</body>**

#### ■ Embedded Scripts

- **Recall: Normal CGI-processes will be** loaded and executed anew at every request.
- **Embedded scripts keep already loaded** scripts in memory.
- **Script-Interpreter is (compiled) part of the** webserver or implemented as module (like in Apache later Version 1.3.12)
- **Popular in use with PHP**
- **Also in use for Perl-CGI-scripts and Databases**

■ Embedded Scripts (cont.)

■ First access by client1:

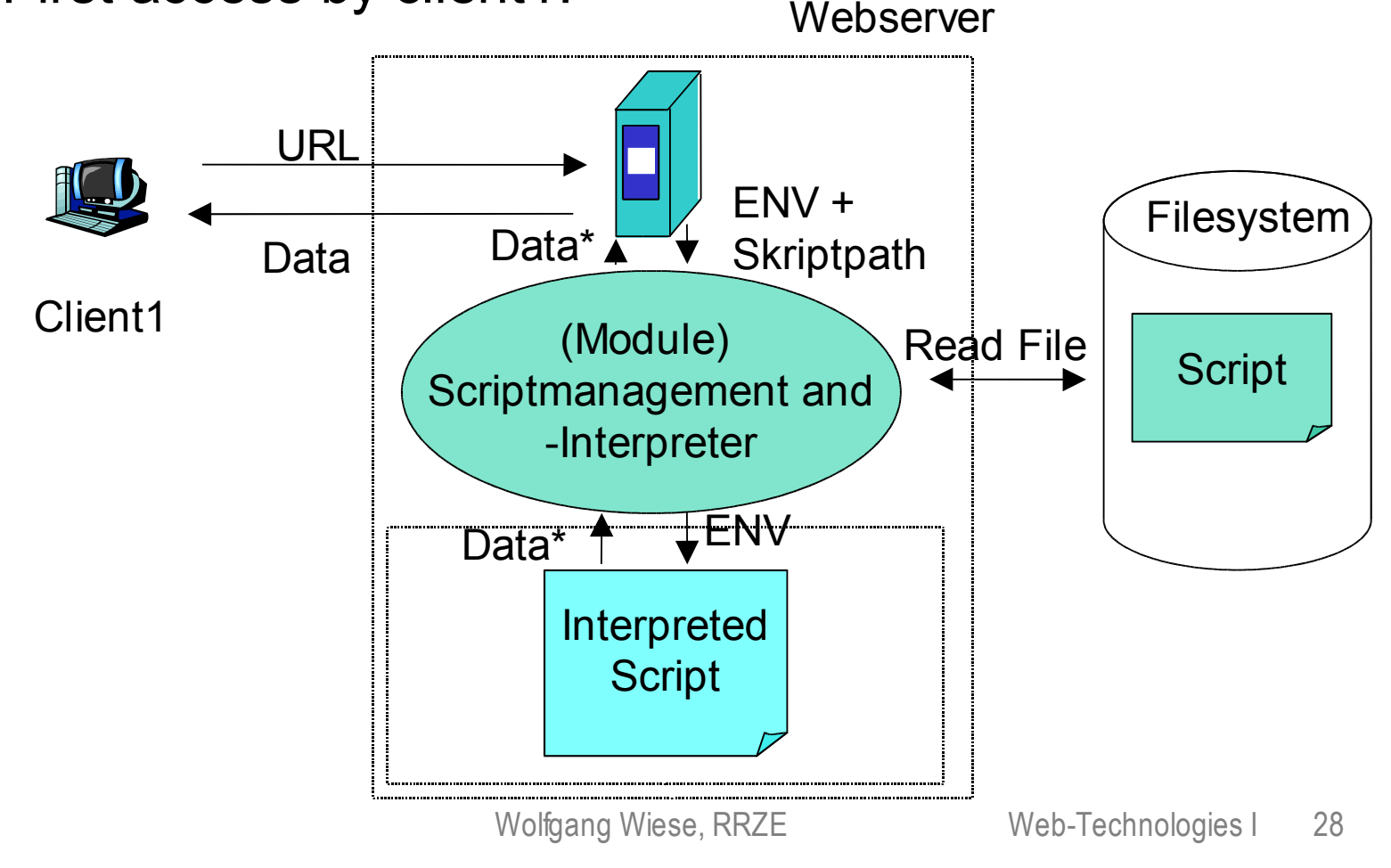

#### ■ Embedded Scripts (cont.)

**Later access for clientX** 

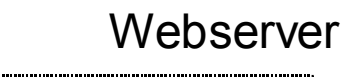

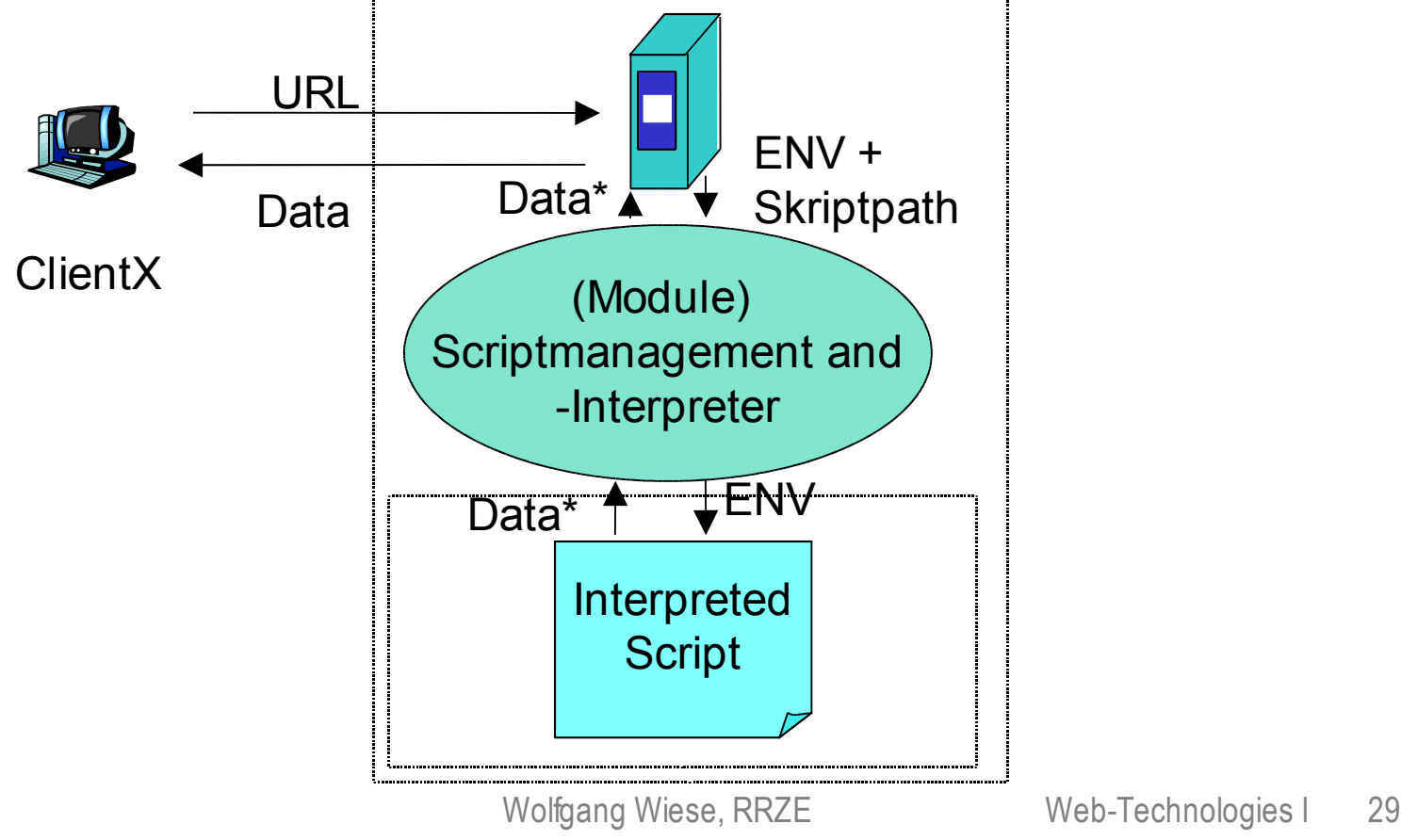

#### **Basic Principle:**

**Partitioning Content and Layout** 

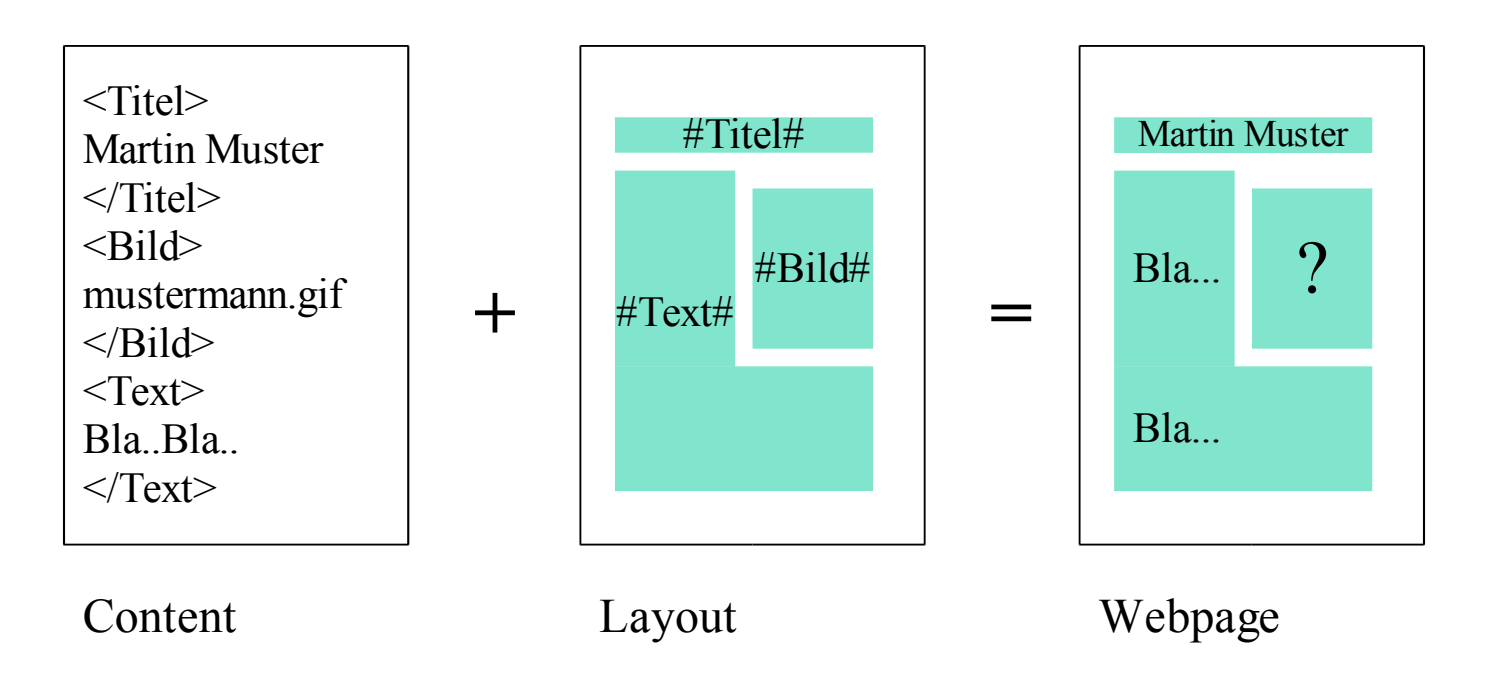

- Content-Management is needed for:
	- **Huge amount of information, gathered and created by many** people
	- **Information with references to many other information, that** might refer back: complex link-trees
	- **Information with a limited lifetime: Content-lifecycle**
- Web-Content-Management
	- Information = Content is presented within a given layout to the public by using the world wide web.
	- **Clients are requesting all information from a webserver**
	- **All techniques a webserver offers may be used by a web**content-management

- Web-Content-Management-Systems (WCMS) are using several techniques of server-side programming:
	- CGI
	- SSI
	- Embedded Scripts
- Basic aspects of WCMS are
	- Management of content and layout
	- Interaction with databases and/or special file formats
	- Concepts for data management in respect of Web-Requests
	- **User-Management**
	- **Workflow for content-lifecycle**

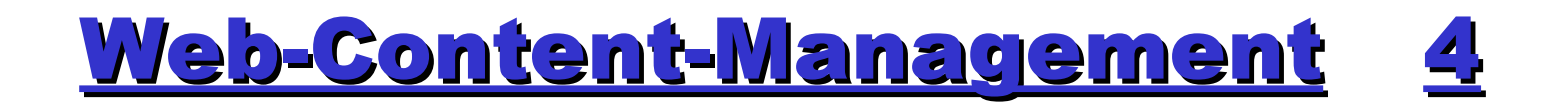

**Content lifecycle** 

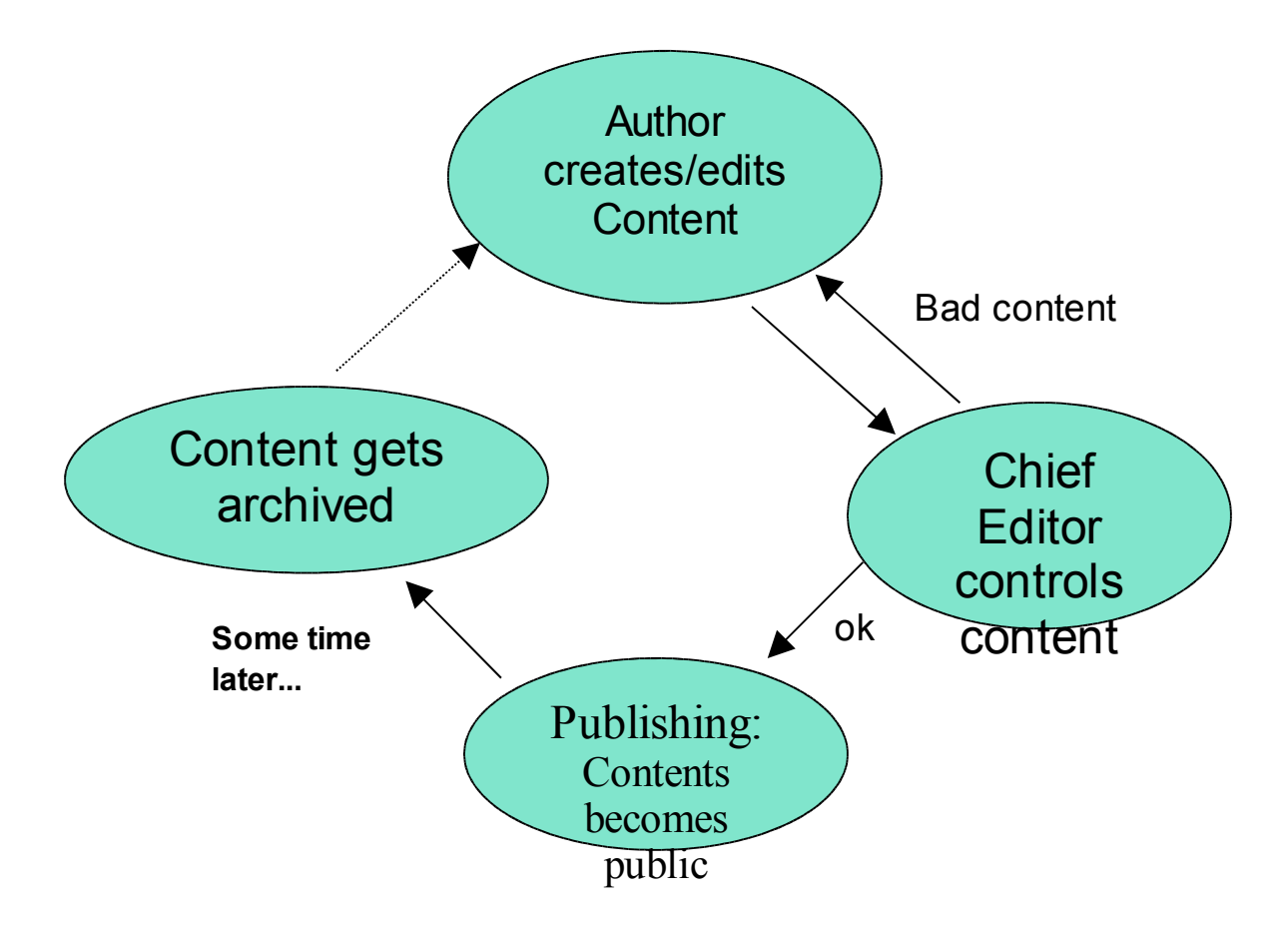

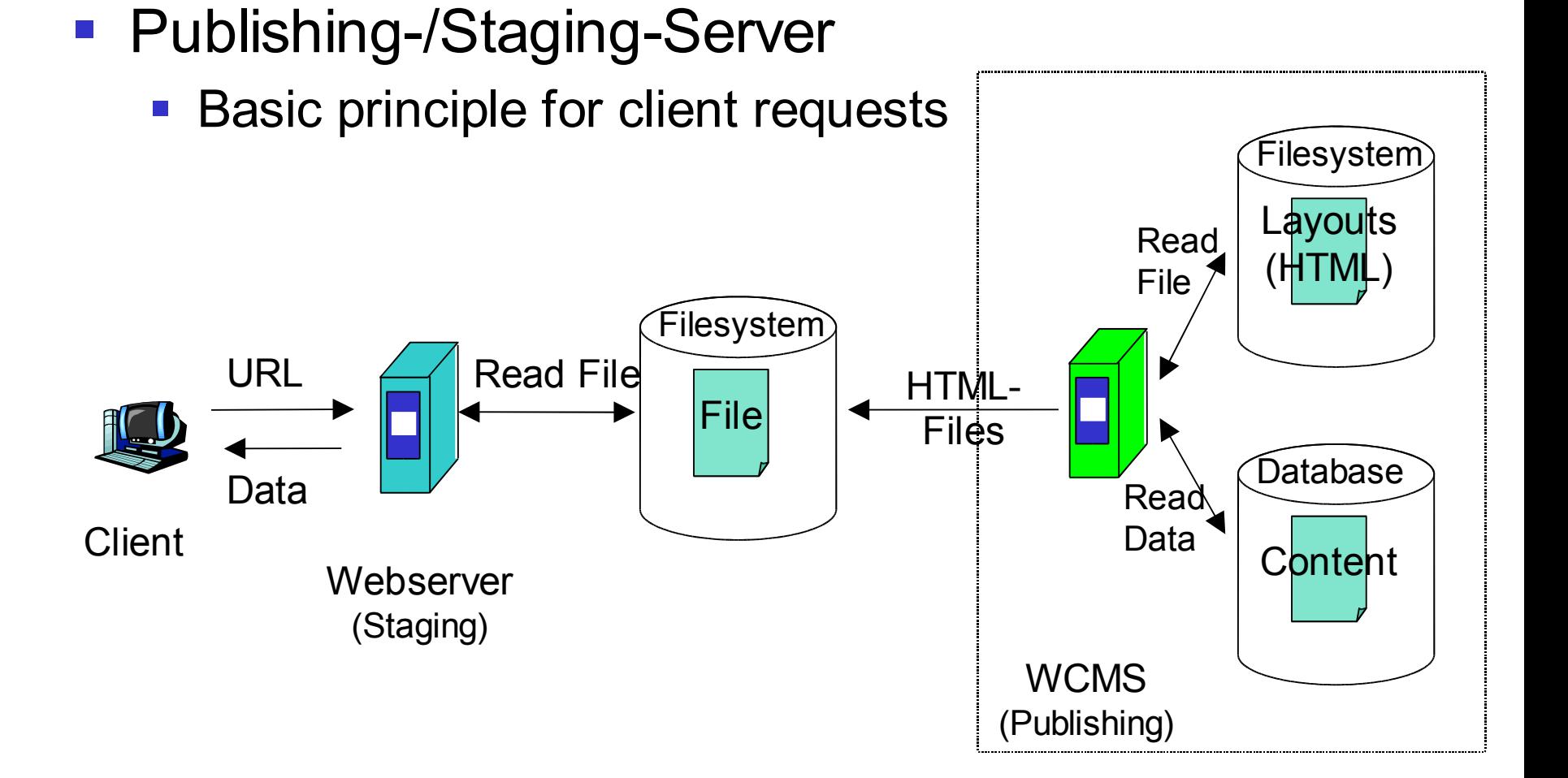

■ Publishing-/Staging-Server (cont.)

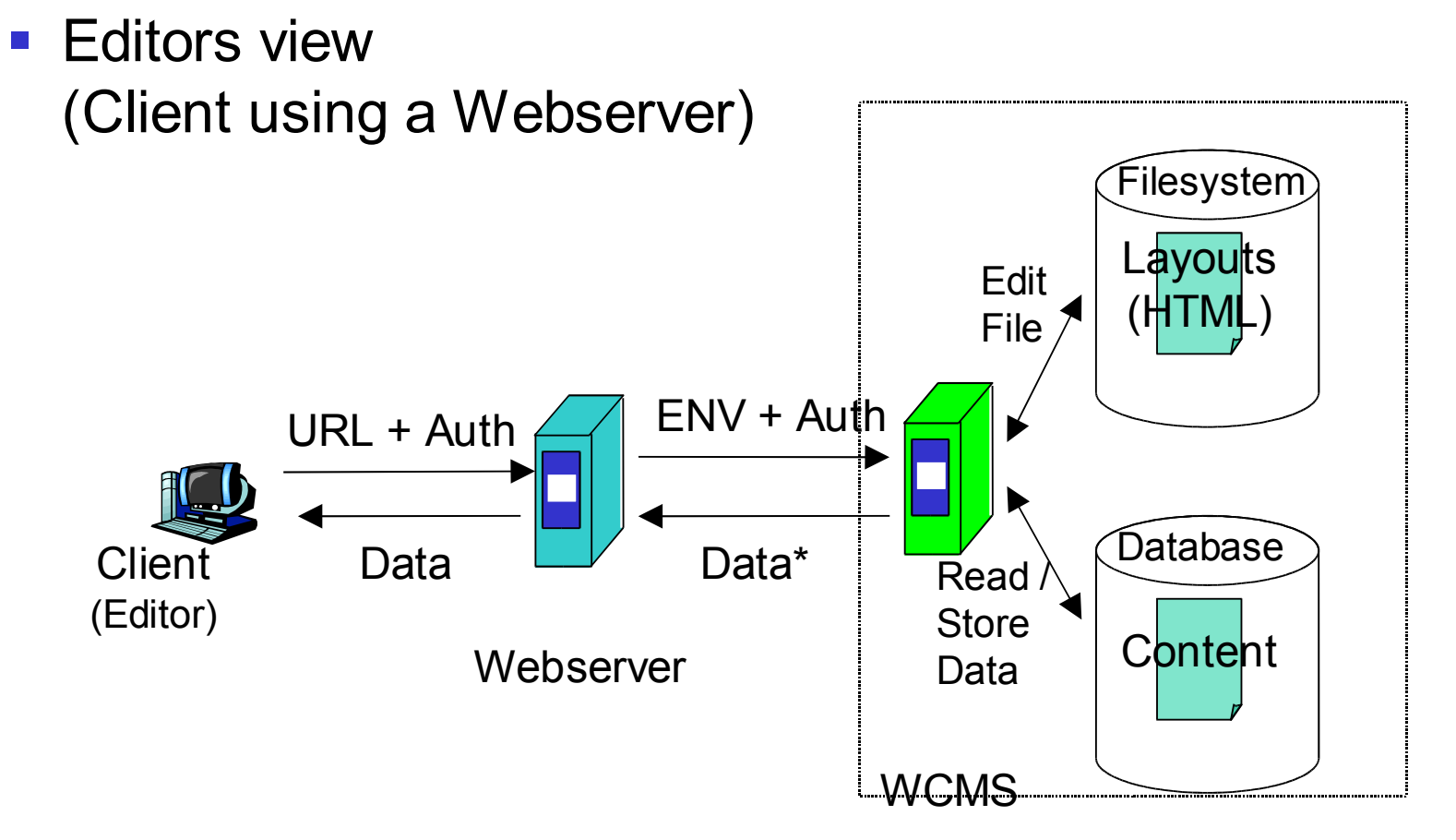

#### ■ Publishing-/Staging-Server (cont.)

- **-** On editor command or time interval, WCMS will dump new HTML-files on Webserver's filesystem
- The use of WCMS with this principle is (mostly) transparent to users which are requesting web pages
- **Files are secure against modifications on the webserver:** Dump of the WCMS will overwrite it
- Good performance due to static HTML-files on webserver
- **Supports backup (database of WCMS)**
- Consistency-problems during file-dumping. Bad for pages with many changes in short time
- **Static pages are registered by internet search engines**

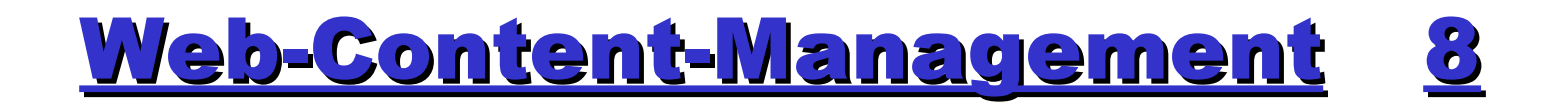

#### **Dynamic Publishing**

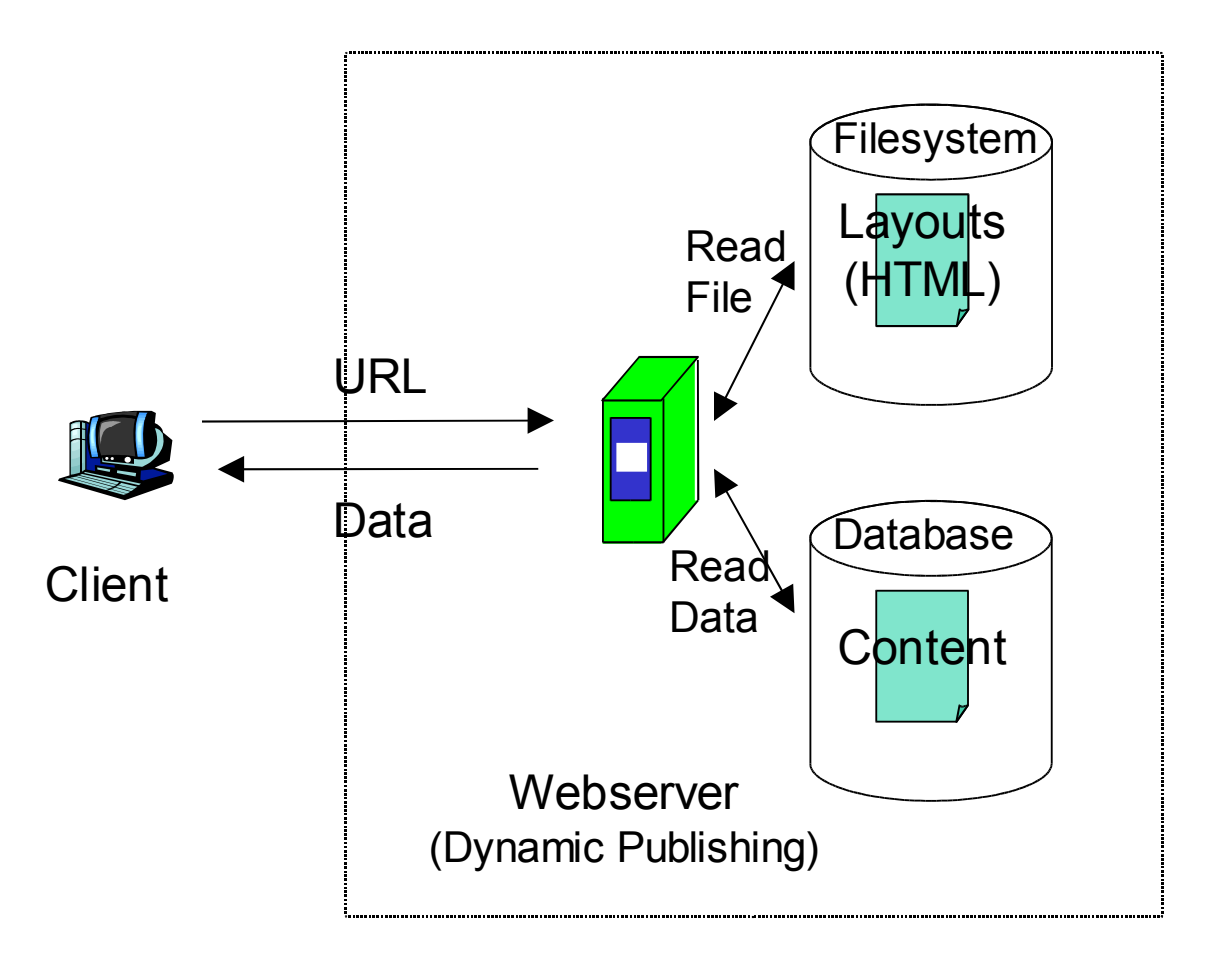

#### ■ Dynamic Publishing (cont.)

- All data is created on-the-fly: No Static pages anymore!
- **Changes in content or layout are published as soon** as they are accepted
- **Local Search engines (database search) can be** used to get new data-output
- **Output can get personalized for clients and/or** authentificated users
- **Needs huge resources for server-hardware (CPU,** disk, memory and process usage)
- **Problems with internet search engines: Dynamic** pages will not get listed in search engines (!)

■ Publishing- /Staging and Extract-Concept

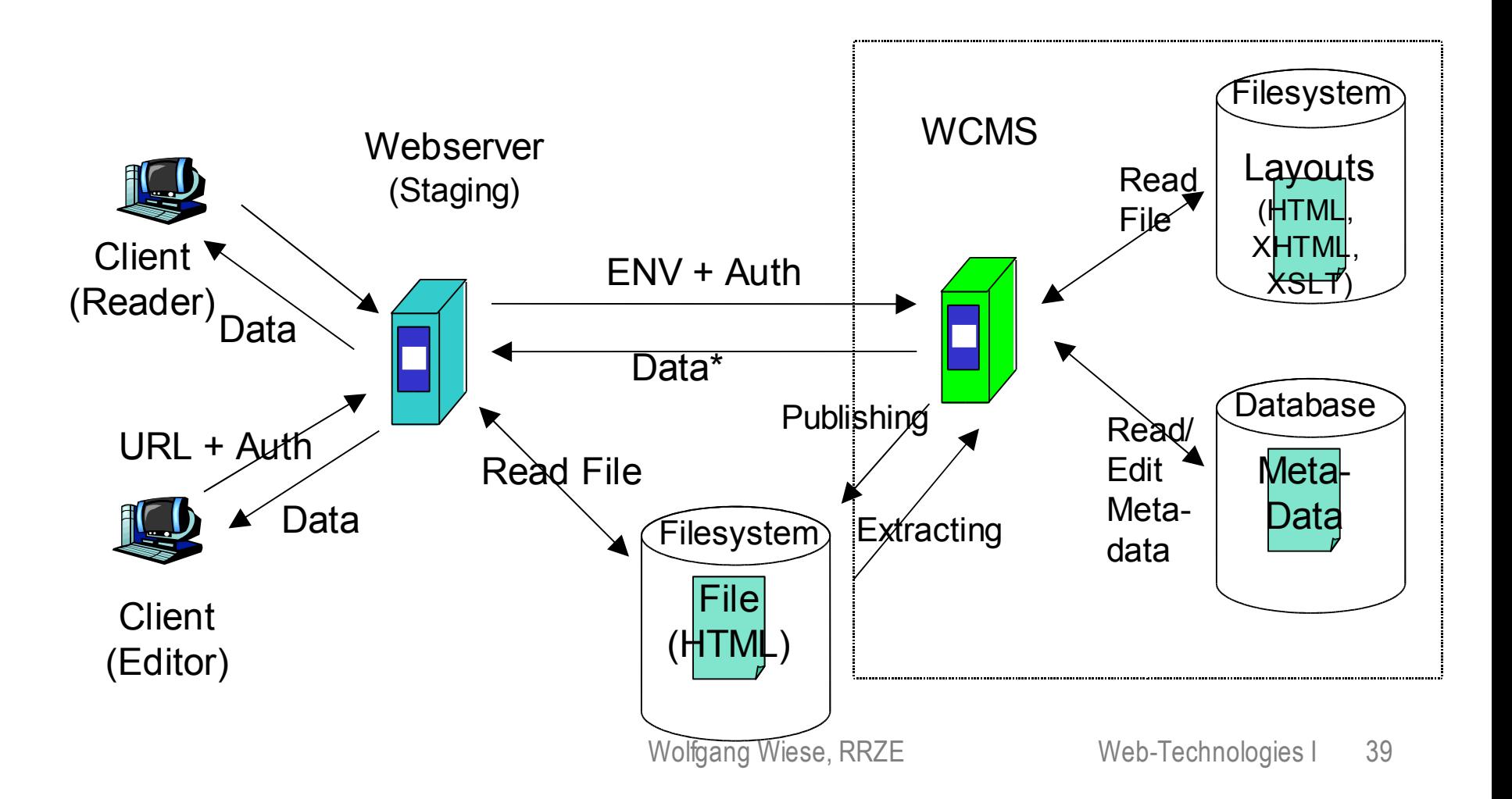

- Publishing- /Staging and Extract-Concept (cont.)
	- Good performance due to static HTML-Files
	- **Supports files with many content-refreshes**
	- **Allows import of existing files**
	- Allows parallel use of other WCMS and Webeditors onto the same files
	- **Problems with change for Layout of many files**
- Other concepts
	- Combinations of the methods above
	- **Dynamic publishing with caching: Dumpout of few** HTML-files that are requested often